## Sample PDF Form

## Textbox1 sample text

Dropdown list1 sample option3

Checkbox1  $|$ Checkbox2  $|$ Checkbox3 |

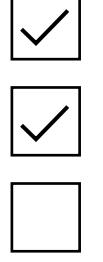

Radio button1 () Radio button2 () Radio button3 () Radio button4 () Radio button5 ( $\bullet$ )